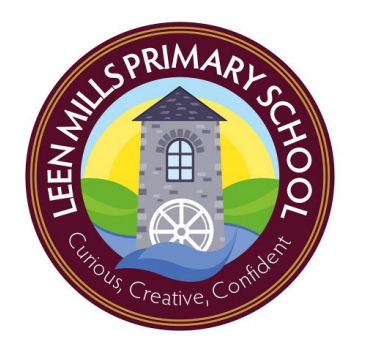

# Leen Mills Primary Skills Progression Framework

**1.Image Everyone Can Create: Photography Everyone Can Create: Drawing**

This strand teaches photography and digital image skills. How to capture, edit and use photographs. How to design and create digital images, edit and use them.

**2. Film Everyone Can Create: Video**

This strand teaches film skills. How to capture film, edit and use film effectively. Children are also taught how to present information using video and camera for a specific target audience.

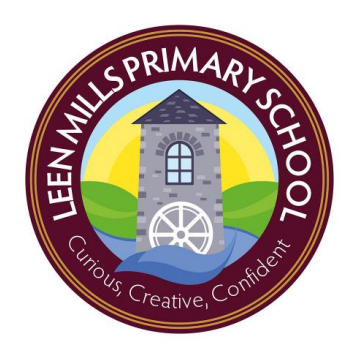

**3.Sound Everyone Can Create: Music**

This stand teaches sound and audio skills. Part of this strand progresses music and instrument skills, sound layering and sound effects. Part of this strand progresses voice recording skills and narrating for film making.

## **4.Saving and Retrieving Google Docs & cloud-based sharing**

Children will be taught how to start a new project, save it and retrieve it. Over the key stages, children will learn how to save versions of the work and organise their digital life with a focus on cloud based sharing platforms.

## **5.Typing and Mouse Skills**

Typing and mouse skills will be introduced in Foundation. By the end of Year 6, a desirable outcome would be for children to touch type. This will increase the speed at which they work on presentations.

## **6.Research**

This strand teaches searching the internet, browsing website and evaluating online information for safety and reliability.

**7.Presenting Everyone Can Create: Drawing**

ICT is an effective way of organising and presenting findings or messages to an audience. Over the years, children need to refine their presentation skills to ensure their message is communicated appropriately.

When presenting work, children are bringing together their skills using images, film, sound. They will apply their typing and mouse skills, save/retrieve their projects. Presenting work shows what children have researched.

Presenting digital work can come in the form of: Posters, Reports/Documents/Articles, Slide show. Children should have the opportunity to apply their image, film, sound, typing and research skills in these different forms of presentation.

## **8.Evaluating**

After presenting work, children need to evaluate their use of technology in communicating their findings or messages to an audience.

In this strand children will decide if their skills have been used appropriately and effectively.

## **9.Data Pages & Numbers Everyone Can Create: Drawing**

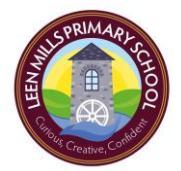

This strand teaches children how to use spreadsheets and tables to aid their calculations, models and investigations in science and maths. Children learn how to input data and present it as graphs or charts. They will use their graphs and charts to answer questions and support their argument/opinion.

*The intent of our framework is to ensure our curriculum remains creative, engaging and challenging for all our pupils. The nine key areas of coverage ensure skills are both progressive and comprehensive.*

## **Primary Programming Progression Framework**

## **Key Concepts, Skills and Approaches to Programming**

These are the over-riding themes and approaches that under-pin all programming.

(Non-negotiable- all classrooms is KS2 to display key language and vocabulary via Barefoot CAS poster: <https://www.barefootcomputing.org/primary-computing-resources>)

## **ECOMPOSITION Breaking down into parts**

ng down a problem into smaller nown as decomposition. us solve complex problems and

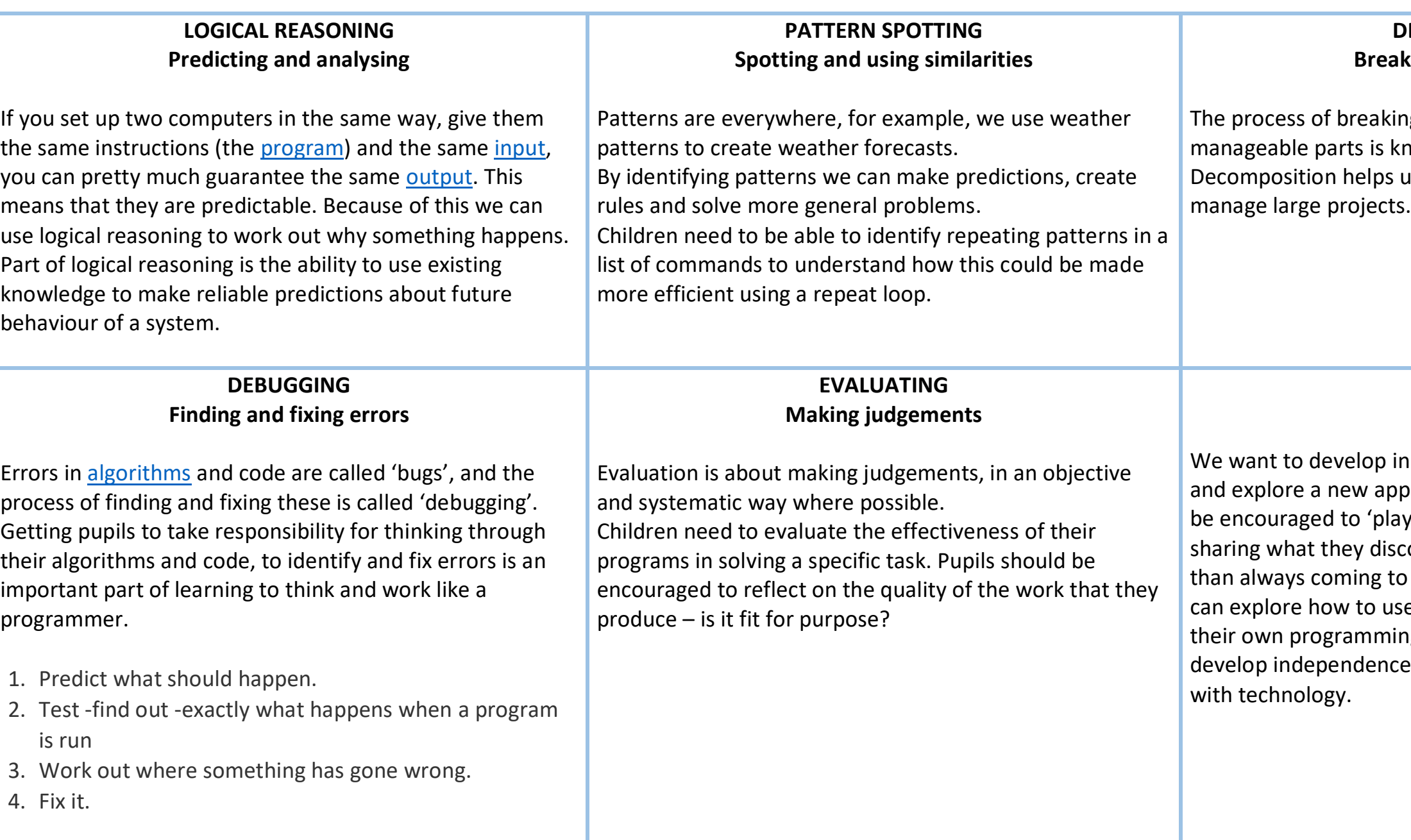

## **TINKERING**

children a willingness to experiment or new software. Children should y' with a new piece of software, cover about it to one another, rather the teacher for the answers. Pupils e others' code as a starting point for ng projects. Tinkering should help and perseverance when working

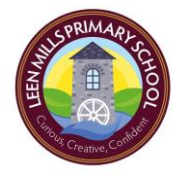

Leen Mills Primary Digital Literacy Curriculum (Featuring Everyone Can Create Guides by Apple Education)

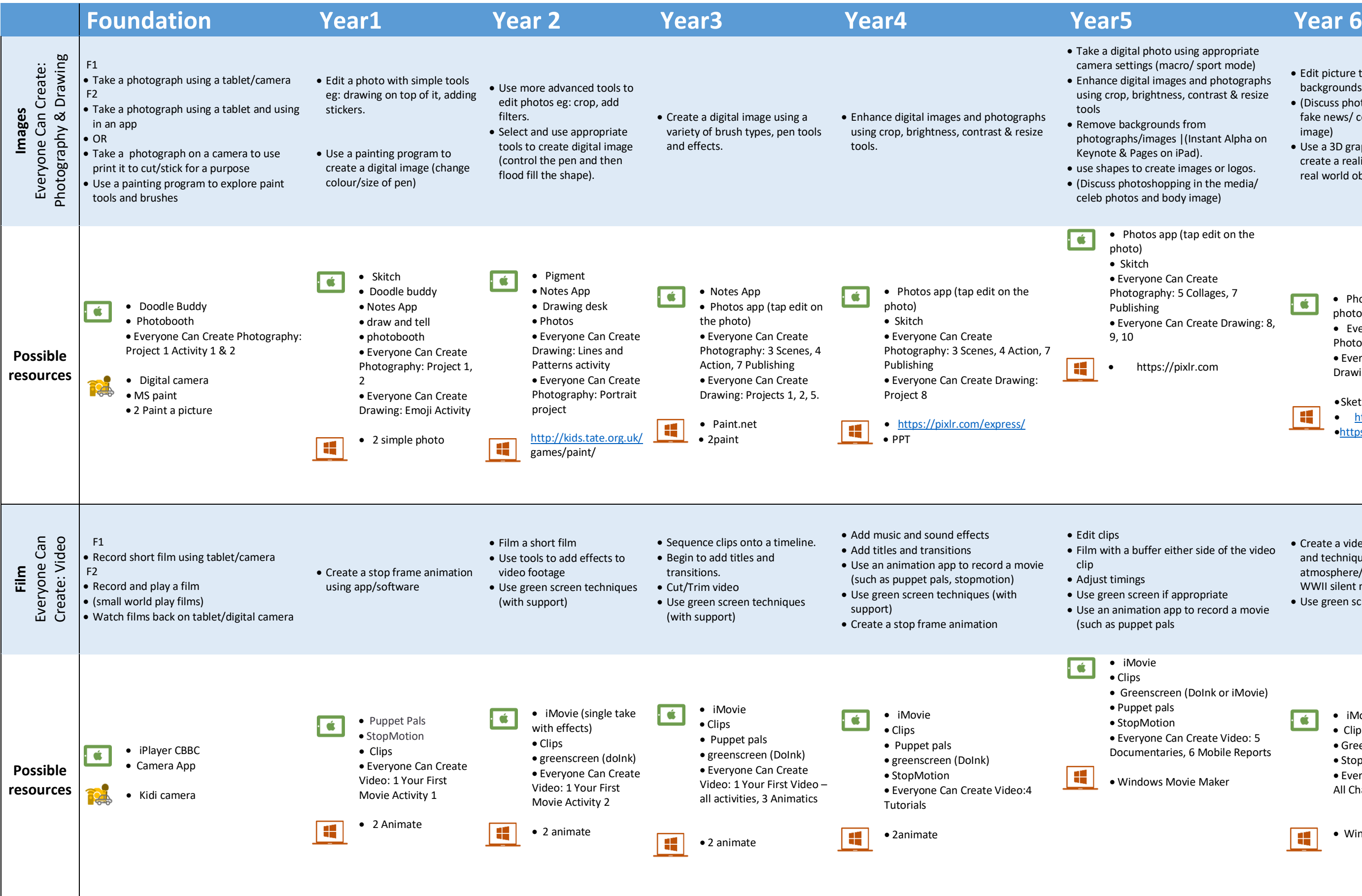

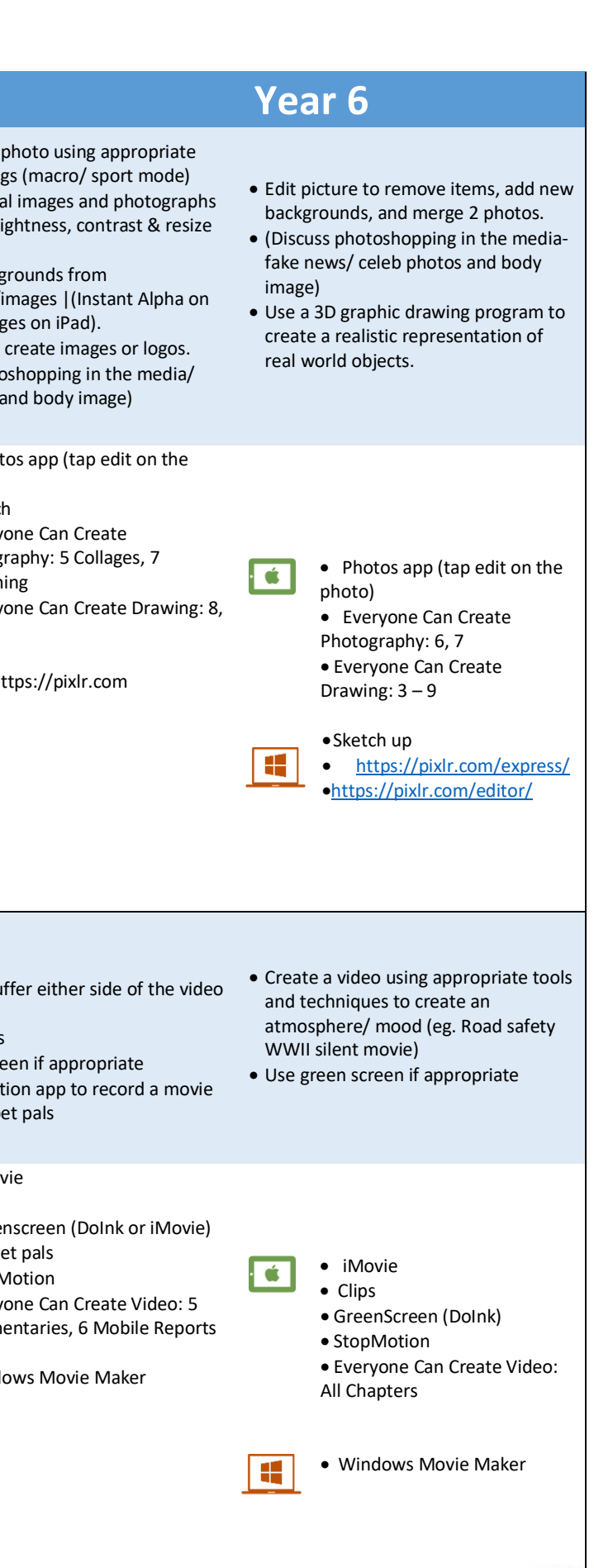

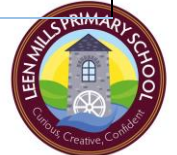

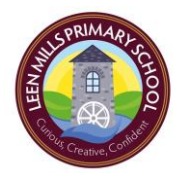

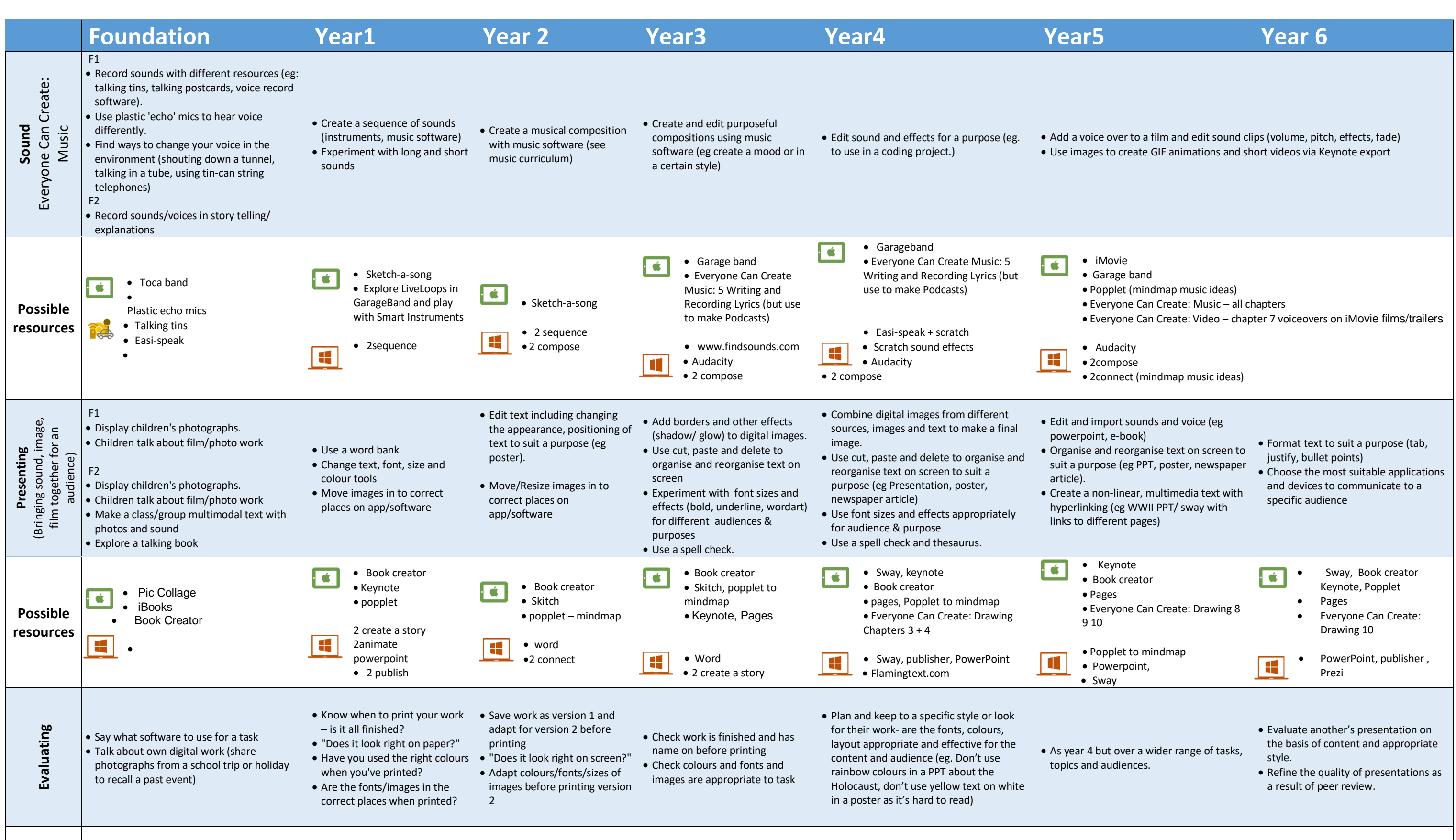

search techniques, eg. pe key words. Eg Google tools

 Explore and generate digital links (For example QR codes) <http://www.qr-code-generator.com/>

arch engines **search engines search engines** provide supporting Drag-copy formulae to create tables heir conclusions about of results. including data logging Create graphs from spreadsheets. re-made spreadsheet. Enter data and formulae into cells, ow spreadsheet can help to modify the data, make predictions of s, make decisions, plan for changes and check results. ons and try things out to Create and use a spreadsheet to if' questions (eg. Party produce costings that are within t if we change the food...) budget. Use 'SUM'. • Numbers  $\begin{array}{|c|} \hline \textbf{G} \end{array}$ bel meter Everyone Can Create: one Can Create: Drawing 9 Drawing 9 a logger/ Logit / Excel Excel  $\overline{\mathbf{H}}$ nect Word ith increasing speed by ingers on home keys (f/j) • Touch type with increasing speed by reach for top line keys and placing index fingers on home keys (f/j) use fingers to reach for top line shortcuts for cut, paste and keys and lower line keys. ://touchfire.com/ • https://touchfire.com/  $\overline{\bullet}$ utor/ [typingtutor/](https://touchfire.com/%20typingtutor/) Pages  $\vert \mathbf{H} \vert$ • [Dancemat \(BBC\)](http://www.bbc.co.uk/guides/z3c6tfr)

> • 2 type Tux type

- cemat (BBC) gclub.com
- pe
- 
- and save consistently.

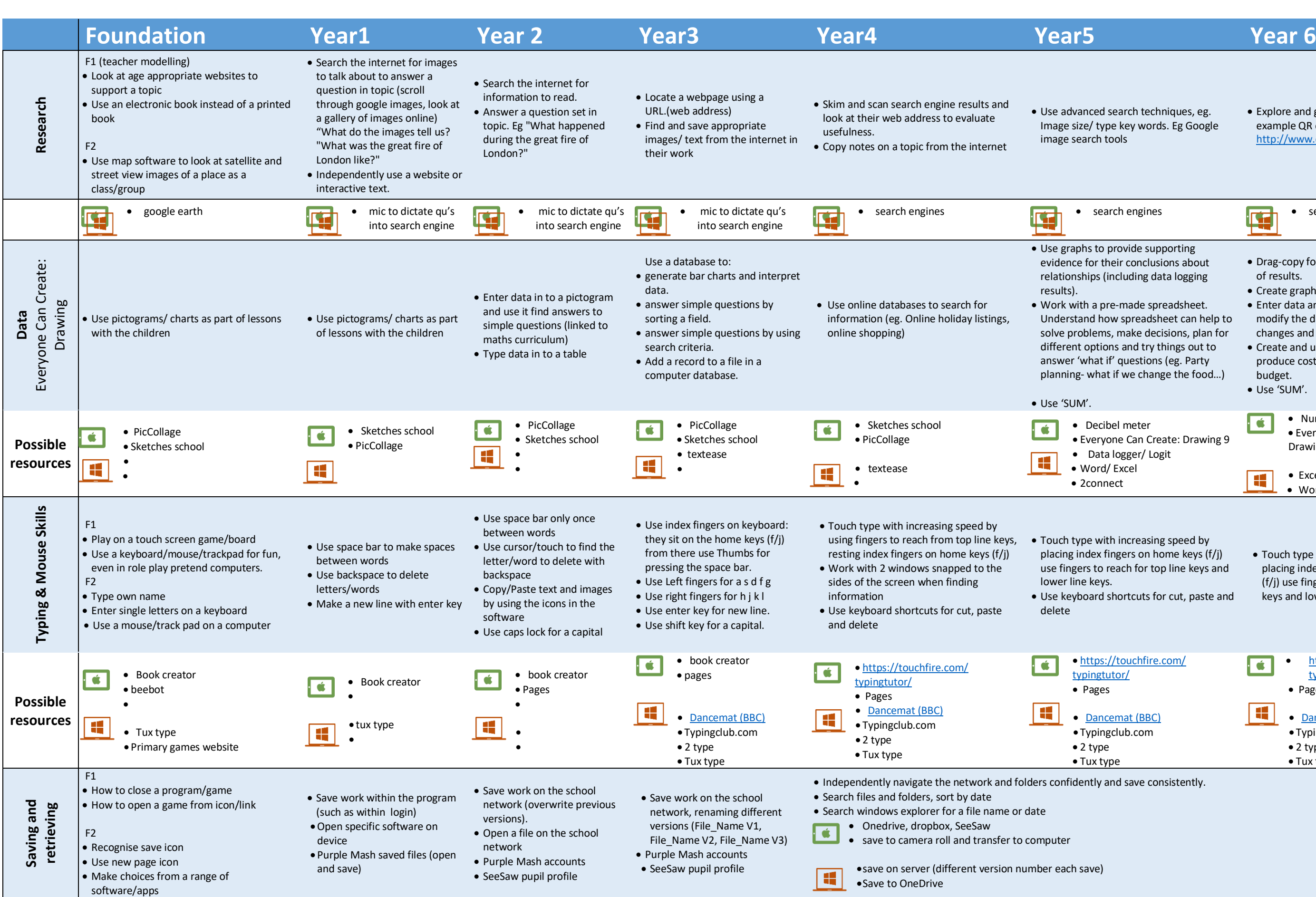

Typingclub.com

Leen Mills Primary Programming Progression Framework 2019-2020

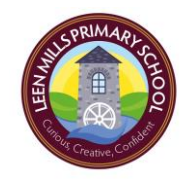

## Key vocabulary to be displayed in classrooms from the CAS Barefoot teacher pack (vocab posters)

## **A Glossary of Specific Programming Concepts**

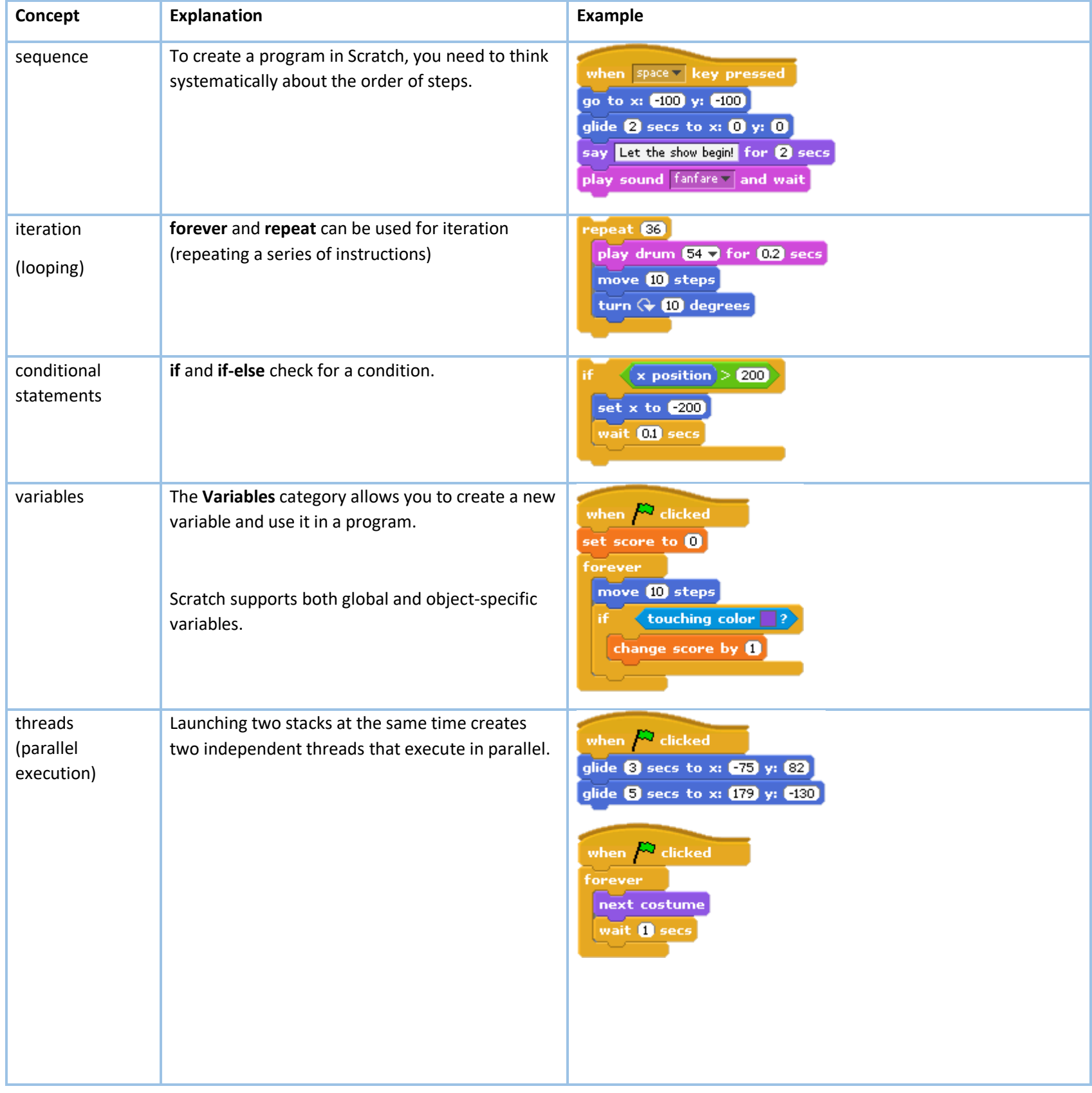

Leen Mills Primary Programming Progression Framework 2019-2020

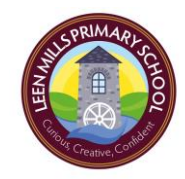

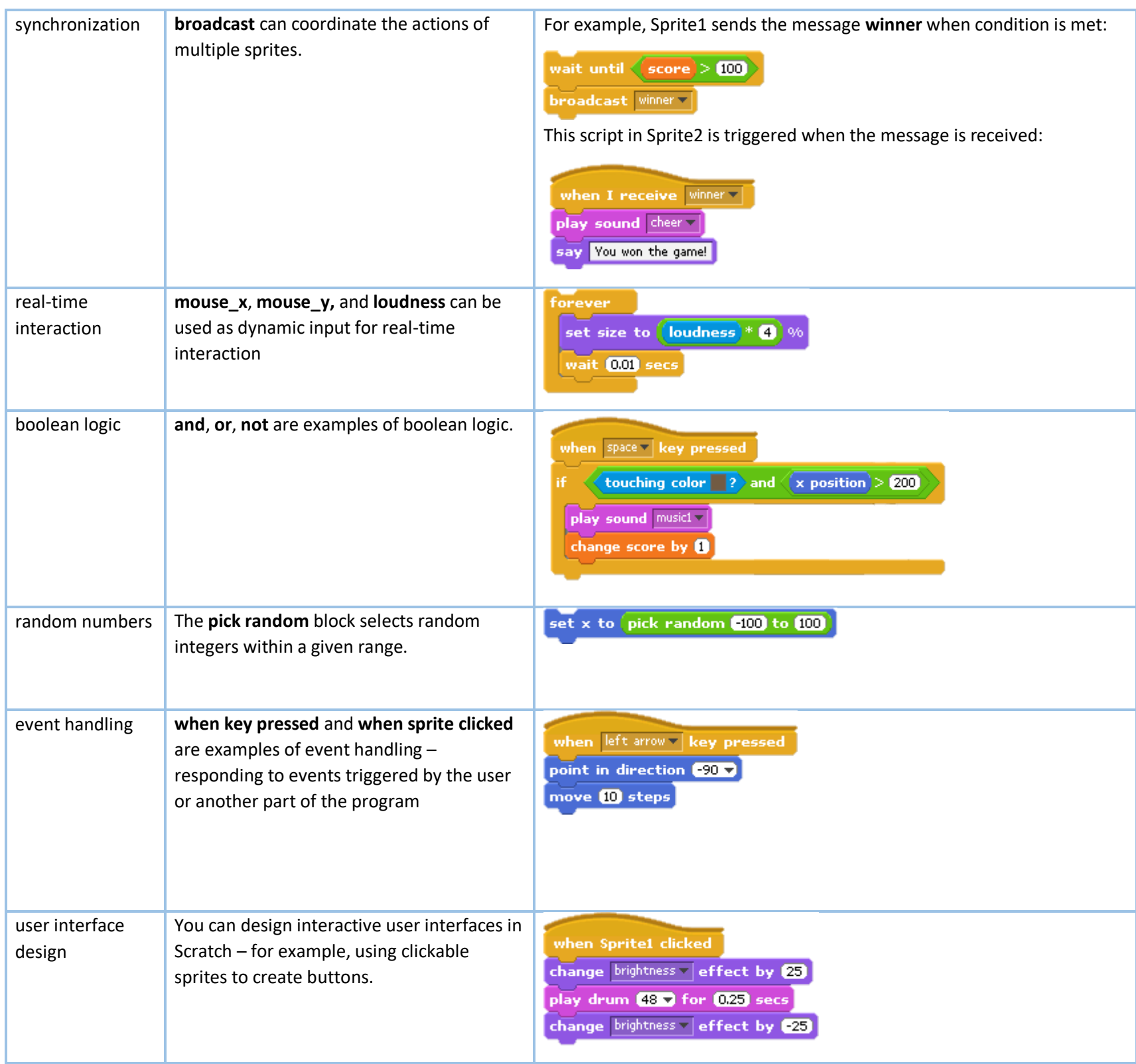

Leen Mills Primary Programming Progression Framework 2019-2020

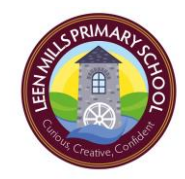